Министерство образования и науки Российской Федерации Тольяттинский государственный университет Архитектурно-строительный институт

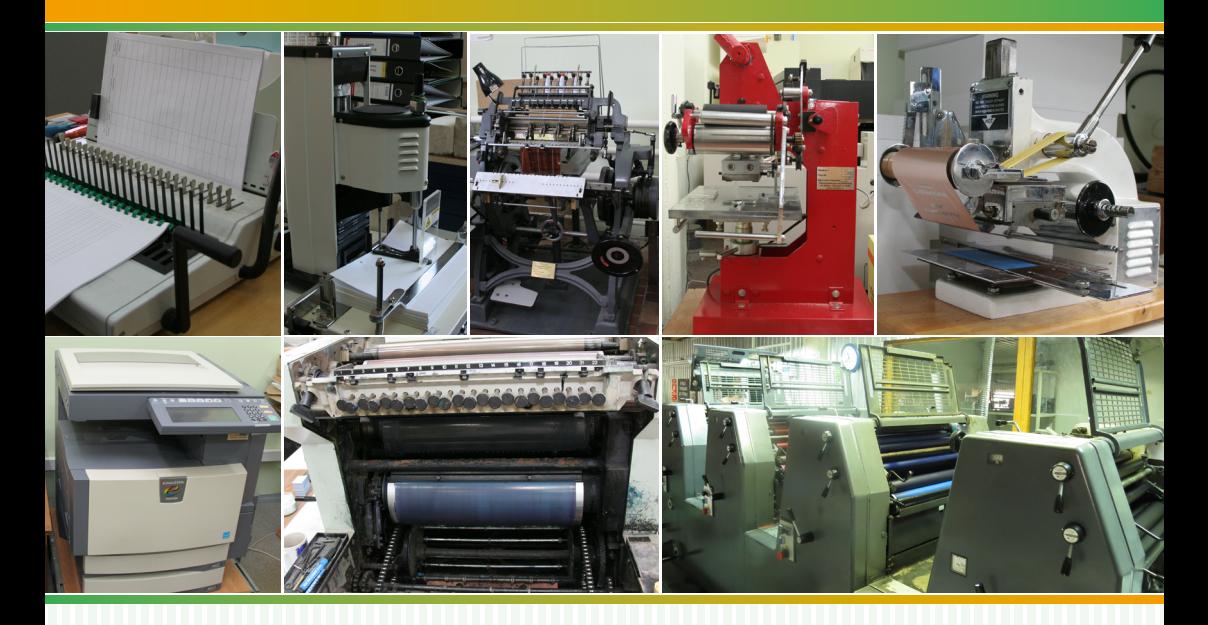

**Г.В. Карасева, И.В. Карасев** 

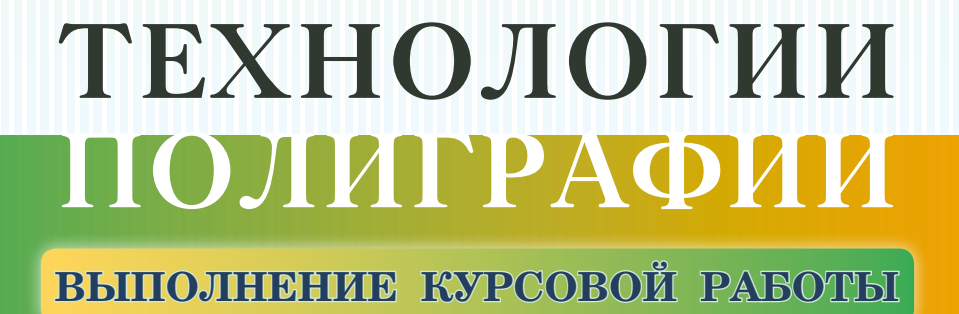

Электронное учебно-методическое пособие

 © ФГБОУ ВО «Тольяттинский государственный университет», 2021

ISBN 978-5-8259-1592-0

УДК 378.147.091.313(075.8) ББК 74.480.276я73

> Рецензенты: директор ООО «Первая типография» г. Тольятти *Н.Г. Липатова;*  д-р культурологии, профессор, доцент кафедры «Дизайн» *И.А. Скрипачева*.

Карасева, Г.В. Технологии полиграфии. Выполнение курсовой работы : электронное учебно-метод. пособие / Г.В. Карасева, И.В. Карасев. – Тольятти : Изд-во ТГУ, 2021. – 1 оптический диск. – ISBN 978-5-8259-1592-0.

Учебно-методическое пособие разработано для студентов, обучающихся по направлению подготовки 54.03.01 «Дизайн», профиль «Графический дизайн», и призвано оказать помощь в выполнении курсовой работы по дисциплине «Технологии полиграфии».

Предлагаемое пособие составлено в соответствии с требованиями федерального государственного образовательного стандарта высшего образования к содержанию и уровню подготовки студентов по направлению «Дизайн» очной формы обучения.

Текстовое электронное издание.

Рекомендовано к изданию научно-методическим советом Тольяттинского государственного университета.

Минимальные системные требования: IBM PC-совместимый компьютер: Windows XP/Vista/7/8; PIII 500 МГц или эквивалент; 128 Мб ОЗУ; SVGA; CD-ROM; Adobe Acrobat Reader.

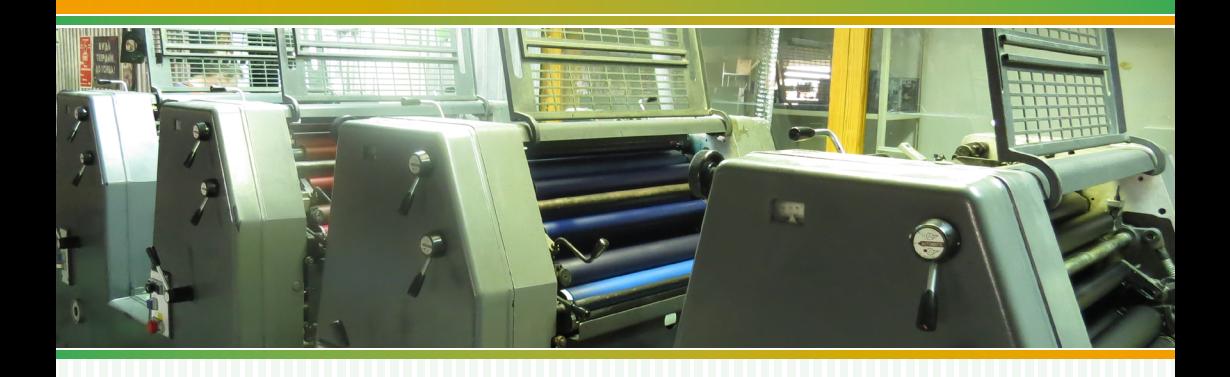

Редактор *Т.М. Воропанова* Техническое редактирование, компьютерная верстка, художественное оформление, компьютерное проектирование: *Г.В. Карасева*, *И.В. Карасев*

Дата подписания к использованию 27.08.2021. Объем издания 6,3 Мб. Комплектация издания: компакт-диск, первичная упаковка. Заказ № 1-07-20.

Издательство Тольяттинского государственного университета 445020, г. Тольятти, ул. Белорусская, 14, тел. 8 (8482) 53 91 47, [www.tltsu.ru](http://www.tltsu.ru)

#### **XHOTONILLE HOTHIN PAOLI** н

## **СОДЕРЖАНИЕ**

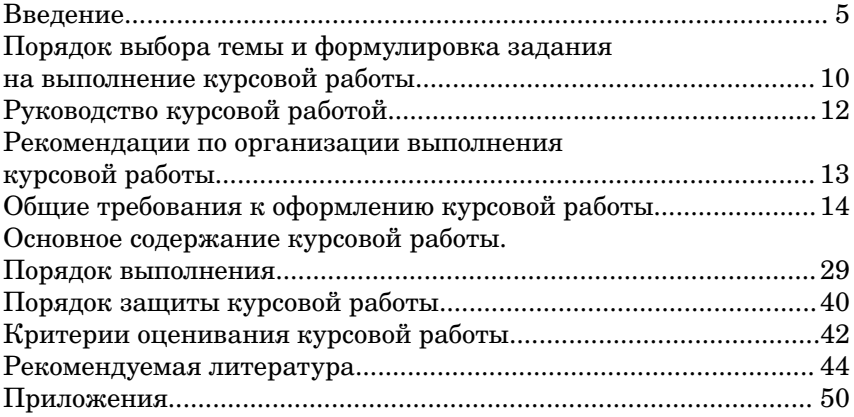

### **ВВЕДЕНИЕ**

<span id="page-4-0"></span>**О**бучение <sup>в</sup> вузе предполагает не только получение знаний, но и способствует развитию творческого мышления студентов, а также умений и навыков научного исследования. Защита выпускнойквалификационнойработы(ВКР) как результат успешного изучения курса является одним из обязательных видов итоговой государственной аттестации выпускника вуза.

В процессе написания ВКР студент должен детально изучить тему исследования; тогда в итоге будет качественная и на высоком научном уровне выполненная работа. Целесообразным кажется подход, когда курсовая работа становится частью или фрагментом будущей дипломной работы. Курсовая работа относится к исследовательской работе студента и имеет большое значение в формировании профессионализма. Это самостоятельное научноприкладное исследование в процессе обучения, доказывающее наличие знаний по конкретной проблеме и включающее в себя творческое осмысление научной задачи. Курсовая работа является важнейшим средством изучения учебной дисциплины, одной из форм отчетности и контроля знаний студентов.

Выполнение курсовой работы поможет студенту постепенно включиться в учебно-исследовательскую и научноисследовательскую работу, что будет способствовать формированию необходимых рабочих качеств и творческого отношения к будущей профессии.

Курсовая работа – это глубокое и достаточно объемное исследование конкретной проблемы, своего рода ступень в овладении методикой любой исследовательской работы. Выполнение курсовой работы поможет расширить, обобщить и систематизировать знания по дисциплине в целом и, в частности, по изучаемой проблеме, а также овладеть современными методами поиска, обработки и использования информации, освоить некоторые методы исследовательской работы.

В настоящем пособии приводятся единые требования к выполнению курсовой работы. Оно призвано оказать помощь

студентам в решении ряда вопросов, касающихся выбора темы, выполнения и оформления работы.

Пособие разработано в соответствии с требованиями федерального государственного образовательного стандарта высшего образования к содержанию и уровню подготовки студентов по направлению «Дизайн», а также в соответствии с Положением о курсовой работе (курсовом проекте), утвержденным решением ученого совета ТГУ, и рабочей программой дисциплины «Технологии полиграфии».

Задача данного пособия – ознакомить студентов с требованиями к оформлению и содержанию курсовой работы, со структурой отдельных ее разделов, их объёмом и содержанием, а также организацией защиты.

Курсовая работа является одной из форм учебной деятельности и выполняется студентом самостоятельно под руководством преподавателя. Представляет собой учебноисследовательскую деятельность, требующую от студентов освоения элементов научного исследования. Работа над курсовой направлена на формирование способности самостоятельно мыслить, анализировать и сопоставлять факты, обобщать и логически излагать материал. В результате у студентов формируется субъективно новое знание по одной из частных проблем в конкретной области. Выполнение курсовой работы подготавливает студентов к дальнейшей исследовательской деятельности. Курсовая работа является обязательной частью учебного плана.

Кроме того, под курсовой работой часто понимают текстовый документ, отражающий ход и результаты проведенного учебного исследования. В рамках настоящего учебно-методического пособия термин «курсовая работа» будет употребляться в обеих трактовках (и как вид деятельности, и как текстовый документ). При этом смысл используемого термина следует определять из контекста.

В соответствии с учебным планом подготовки студентов, обучающихся по направлению подготовки 54.03.01 «Дизайн» (профиль «Графический дизайн»), курсовая работа по дисциплине «Технологии полиграфии» запланирована на 3 семестр. Данная дисциплина относится к вариативной части дисциплин по выбору (Б1.В.ДВ.04.01).

Дисциплины, учебные курсы, на освоении которых базируется данная дисциплина: «Основы информационной культуры», «Цветоведение и колористика», «Средства автоматизированного архитектурно-дизайнерского проектирования 1».

Знания, умения и навыки, приобретаемые в результате изучения данной дисциплины, необходимы для таких дисциплин, учебных курсов, как «Проектирование в дизайне», «Макетирование и верстка печатных изданий», «Художественно-техническое редактирование печатных изданий», «Допечатная подготовка», «Шрифт и типографика», «Современная типографика», «Производственная практика».

**Цель** курсовой работы: углубить теоретические знания по выбранной теме и сформировать практические умения и навыки применения усвоенных знаний при выполнении практических задач, связанных с технологиями полиграфии и составляющими их структурными элементами в рамках изучения дисциплины «Технологии полиграфии».

**Задачи** курсовой работы:

**•** освоение современных полиграфических технологий;

**•** расширение объема профессионально важных знаний, умений и навыков;

**•** формирование навыков организации самостоятельной учебно-исследовательской работы;

**•** получение навыков дизайн-проектирования и применение полученных знаний в научно-исследовательской деятельности;

**•** изучение основных принципов строения и функционирования полиграфического оборудования;

**•** изучение составных элементов и свойств полиграфических материалов;

**•** формирование умения учитывать особенности печатных и постпечатных технологий на стадии допечатной подготовки полиграфической продукции;

**•** формирование умений применять теоретические знания по дисциплине «Технологии полиграфии» при выполнении практических заданий;

**•** подготовка к практической профессиональной деятельности;

**•** формирование навыков, необходимых для написания ВКР.

После написания курсовой работы студент должен

**знать:**

– методы работы с информацией, с научно-методической литературой; возможности компьютера как инструмента

проектирования и самообразования; возможности обмена информацией между приложениями;

– возможные пути решения задачи или подходов к выполнению дизайн-проекта, предусмотренного курсовой работой; современные технологии полиграфического производства, ассортимент и свойства полиграфических материалов по теме курсовой работы; основы цветовоспроизведения; требования к выходным файлам, предназначенным для передачи в типографию (реализующую различные технологии воспроизведения);

– форматы данных и выходных файлов при подготовке к способам печати, исследуемым в курсовой работе; основные полиграфические понятия и термины; возможности интеграции растровых, векторных изображений с текстом; интерфейсы основных графических редакторов и их характеристики; основные особенности и возможности файла PDF;

– технологию полиграфии и влияние ее процессов на основные этапы допечатной подготовки; требования к качеству полиграфической продукции;

– об основных требованиях к дизайн-проекту печатных изданий; об основных видах верстки и макетирования; о способах решения задач по дизайн-проектированию печатных изданий; об основных критериях выбора того или иного подхода к решению дизайнерских задач;

#### **уметь:**

– работать с персональным компьютером; получать, создавать и хранить данные растровой и векторной графики, готовые макеты полиграфической продукции; находить нужную информацию с целью самообразования;

– анализировать и определять требования к дизайн-проекту; синтезировать набор возможных решений задачи или подходов к выполнению дизайн-проекта; осуществлять рациональный выбор полиграфических материалов и технологии воспроизведения на стадии дизайн-проектирования печатного издания; учитывать свойства и особенности технологии воспроизведения на стадии дизайн-проектирования;

– оптимизировать рабочую среду для допечатной подготовки полиграфической продукции; управлять файлами, шрифтами и цветом; создавать и обрабатывать данные в программных приложениях Adobe Photoshop, Adobe Illustrator, Adobe InDesign, Adobe Acrobat;

– изготавливать электронный спуск полос с учетом последующей послепечатной обработки изделия; подготовить макет или его части к выводу на печать; учитывать способы печати и особенности материалов на стадии допечатной подготовки;

– определять особенности макетирования и верстки конкретного печатного издания с учетом вида издания;

– выполнять требования к созданию макета печатного издания; выполнять эталонные образцы дизайн-макета любого печатного издания или его отдельных элементов, используя наиболее подходящий для этого материал;

#### **владеть:**

– навыками работы с компьютером как средством управления информацией и средством самообразования; навыками работы с традиционными носителями информации, распределенными базами знаний, с информацией в глобальных компьютерных сетях и настольных издательских системах;

– достаточными теоретическими знаниями и первичными практическими навыками в области дизайн-проектирования печатной продукции; навыками создания электронных дизайнмакетов полиграфической продукции, приемами работы с цветом и цветовыми композициями, шрифтами и файлами; навыками анализа требований к дизайн-проекту, составления подробной спецификации требований к дизайн-проекту; способностью синтезировать совокупность возможных решений задачи или подходов к выполнению дизайнерской задачи;

– приемами графического моделирования формы объекта и соответствующей организации проектного материала для передачи творческого замысла;

– приемами работы с устройствами ввода и вывода информации, в том числе с фотоаппаратом, сканером, принтером;

– навыками работы с научно-методической литературой;

– способностью учитывать при разработке художественного замысла печатного издания особенности материалов с учетом их свойств и способов печати.

Каждая курсовая работа студента в обязательном порядке проходит проверку на наличие плагиата (т. е. заимствований из общедоступных сетевых источников). В соответствии с Порядком обеспечения самостоятельности выполнения письменных работ обучающихся в ТГУ минимальный процент оригинальности для курсовой работы составляет 50 % (в том числе цитирование).

# <span id="page-9-0"></span>**ПОРЯДОК ВЫБОРА ТЕМЫ И ФОРМУЛИРОВКА ЗАДАНИЯ НА ВЫПОЛНЕНИЕ КУРСОВОЙ РАБОТЫ**

Курсовая работа представляет собой самостоятельное исследование какой-либо части полиграфических технологий. Темы курсовых работ по дисциплине «Технологии полиграфии» определяются центром «Дизайн» и утверждаются на заседании центра, а также распоряжением заместителя ректора – директора архитектурно-строительного института. Перечень тем предоставляется студентам для свободного выбора до выдачи задания. Тему работы по профилю «Дизайн» может предложить работодатель или его представитель (например, рекламное агентство, типография или издательство, дизайн-центр и т. д.). Курсовая работа должна включать как теоретические, так и экспериментальные исследования. Форму титульного листа можно найти на сайте ТГУ.

Студент может предложить свою тему курсовой работы с обязательным обоснованием ее актуальности, значимости и полезности.

Тема курсовой работы выбирается студентом в начале третьего семестра (на 2 курсе), уточняется и согласуется с научным руководителем. По результатам согласования научный руководитель составляет **Задание на выполнение курсовой работы** (рис. 1).

В описании содержания курсовой работы перечисляются вопросы теории, которые необходимо изучить. Перечень графического и иллюстративного материала может включать результаты расчетов, принципиальные, структурные, функциональные схемы объектов полиграфического производства, дизайн-макеты полиграфической продукции, результаты экспериментальных исследований и т. д. В задании на выполнение курсовой работы указываются дата выдачи задания и срок сдачи выполненной работы.

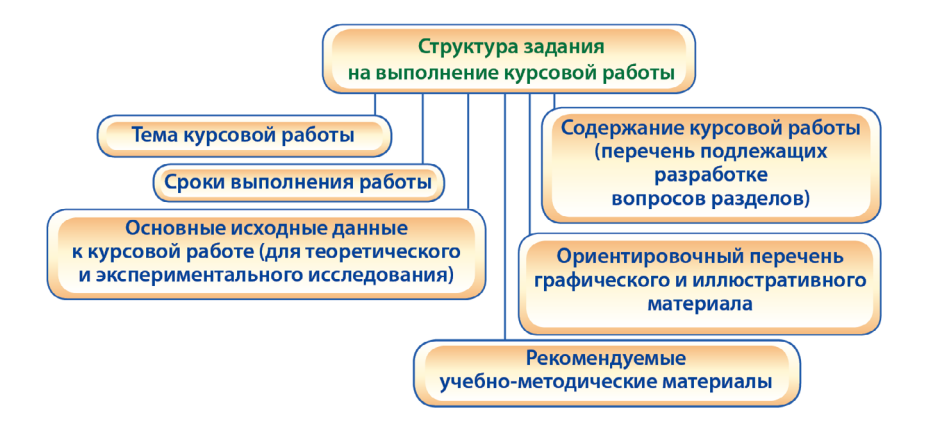

Рисунок 1 – Структура задания на выполнение курсовой работы

В курсовой работе должны быть представлены современные разработки в области полиграфии.

### <span id="page-11-0"></span>**РУКОВОДСТВО КУРСОВОЙ РАБОТОЙ**

Руководство курсовыми работами осуществляется профессорско-преподавательским составом центра «Дизайн» и заключается в следующем:

**•** выдача задания на выполнение курсовой работы (оформляется по утвержденной форме и подписывается руководителем);

**•** консультирование и оказание помощи студенту в подборе литературы;

**•** консультирование студента по вопросам, возникающим в процессе выполнения курсовой работы (содержание, оформление, последовательность и оригинальность выполнения работы);

**•** проверка выполненных студентом частей курсовой работы;

**•** предоставление рекомендаций по качественному улучшению и необходимой доработке курсовой работы или ее части;

**•** контроль за выполнением работы в течение семестра.

Ответственность за содержание курсовой работы и точность всех представленных в ней сведений несет ее автор – студент, изучающий дисциплину «Технологии полиграфии».

# <span id="page-12-0"></span>**РЕКОМЕНДАЦИИ ПО ВЫПОЛНЕНИЮ КУРСОВОЙ РАБОТЫ**

При выполнении курсовой работы следует руководствоваться данным учебно-методическим пособием и Положением о курсовой работе (курсовом проекте), утвержденным решением ученого совета ([https://www.tltsu.ru/upravlenie/educational](https://www.tltsu.ru/upravlenie/educational-methodical-management/regulatory-documents-of-educational-process/%D0%9F%D0%BE%D0%BB%D0%BE%D0%B6%D0%B5%D0%BD%D0%B8%D0%B5%20%D0%BE%20%D0%BA%D1%83%D1%80%D1%81%D0%BE%D0%B2%D0%BE%D0%B9%20%D1%80%D0%B0%D0%B1%D0%BE%D1%82%D0%B5%20(%D0%BA%D1%83%D1%80%D1%81%D0%BE%D0%B2%D0%BE%D0%BC%20%D0%BF%D1%80%D0%BE%D0%B5%D0%BA%D1%82%D0%B5)_%D0%A0%D0%B5%D1%88%D0%B5%D0%BD%D0%B8%D0%B5%20%D0%A3%D0%A1%20%E2%84%96%20262%20%D0%BE%D1%82%2019.12.2019.pdf)[methodical-management/regulatory-documents-of-educational](https://www.tltsu.ru/upravlenie/educational-methodical-management/regulatory-documents-of-educational-process/%D0%9F%D0%BE%D0%BB%D0%BE%D0%B6%D0%B5%D0%BD%D0%B8%D0%B5%20%D0%BE%20%D0%BA%D1%83%D1%80%D1%81%D0%BE%D0%B2%D0%BE%D0%B9%20%D1%80%D0%B0%D0%B1%D0%BE%D1%82%D0%B5%20(%D0%BA%D1%83%D1%80%D1%81%D0%BE%D0%B2%D0%BE%D0%BC%20%D0%BF%D1%80%D0%BE%D0%B5%D0%BA%D1%82%D0%B5)_%D0%A0%D0%B5%D1%88%D0%B5%D0%BD%D0%B8%D0%B5%20%D0%A3%D0%A1%20%E2%84%96%20262%20%D0%BE%D1%82%2019.12.2019.pdf)[process/\)](https://www.tltsu.ru/upravlenie/educational-methodical-management/regulatory-documents-of-educational-process/%D0%9F%D0%BE%D0%BB%D0%BE%D0%B6%D0%B5%D0%BD%D0%B8%D0%B5%20%D0%BE%20%D0%BA%D1%83%D1%80%D1%81%D0%BE%D0%B2%D0%BE%D0%B9%20%D1%80%D0%B0%D0%B1%D0%BE%D1%82%D0%B5%20(%D0%BA%D1%83%D1%80%D1%81%D0%BE%D0%B2%D0%BE%D0%BC%20%D0%BF%D1%80%D0%BE%D0%B5%D0%BA%D1%82%D0%B5)_%D0%A0%D0%B5%D1%88%D0%B5%D0%BD%D0%B8%D0%B5%20%D0%A3%D0%A1%20%E2%84%96%20262%20%D0%BE%D1%82%2019.12.2019.pdf).

Тема курсовой работы выбирается студентом из списка, утвержденного на заседании центра «Дизайн» (прил. А).

Тема должна быть согласована с преподавателем и утверждена руководителем центра.

Задание на выполнение курсовой работы оформляется на типовом бланке.

Руководитель рекомендует список литературы, с которым студенту необходимо ознакомиться перед выполнением основной части курсовой работы. Студент имеет право дополнить предложенный список по своему усмотрению.

## <span id="page-13-0"></span>**ОБЩИЕ ТРЕБОВАНИЯ К ОФОРМЛЕНИЮ КУРСОВОЙ РАБОТЫ**

Курсовая работа оформляется в соответствии с требованиями стандартов (ГОСТ 2.105–95, ГОСТ 2.106–96, ГОСТ 7.32-2017 и др.). Все части курсовой работы, включая табличные фрагменты и схемы в основном тексте и приложениях, должны быть подготовлены на компьютере (рекомендуется использовать текстовый редактор Microsoft Word), на одной стороне листа формата А4 с полями: левое – 3 см, правое – 1,5 см, верхнее и нижнее – по 2 см (рис. 2).

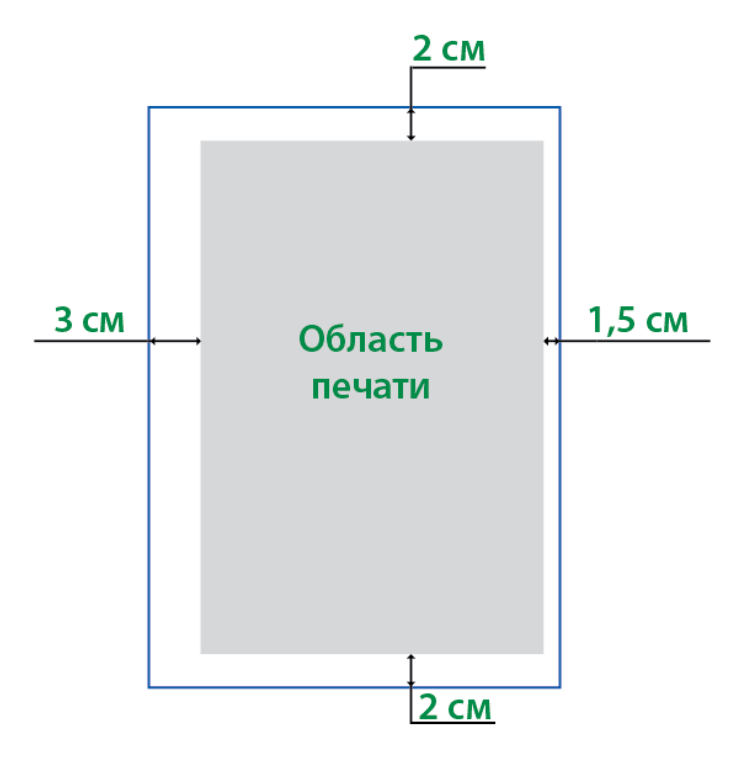

Рисунок 2 – Параметры страницы курсовой работы

Текст должен иметь следующие параметры форматирования: шрифт гарнитуры Times New Roman, размер кегля – 14, полуторный интервал между строк, выравнивание по ширине, абзацный отступ – 1,25 см, интервалы перед абзацем и после абзаца отсутствуют. Функцию автоматического переноса слов не использовать. Для выделения фрагментов основного текста разрешается использовать полужирный шрифт и курсив (рис. 3, 4).

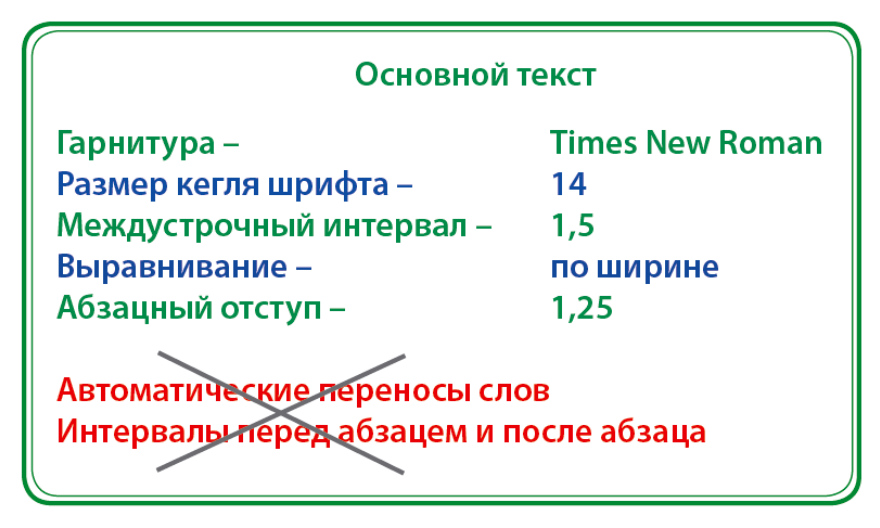

Рисунок 3 – Параметры основного текста курсовой работы

Заголовки глав и параграфов, подписи к рисункам и таблицам располагаются на отдельных строках. Каждая глава начинается на новой странице, а заголовки параграфов не отрывают от предыдущих и последующих абзацев. Точка в конце заголовка не ставится. Если заголовок состоит из нескольких предложений, то их разделяют точками.

Заголовки оформляются с использованием стилей, которые должны иметь следующие параметры. Интервал после заголовка главы – 12 пунктов, а после заголовка параграфа и последнего абзаца параграфа – 6 пунктов. Выравнивание заголовков по центру, без автоматического переноса слов. Гарнитура шрифта Times New Roman, начертание шрифта полужирное, размер кегля заголовков – 16 пунктов, а подзаголовков – 14 пунктов.

Подчеркивание заголовков не допускается. Все буквы заголовков строчные, а первая – прописная (рис. 5).

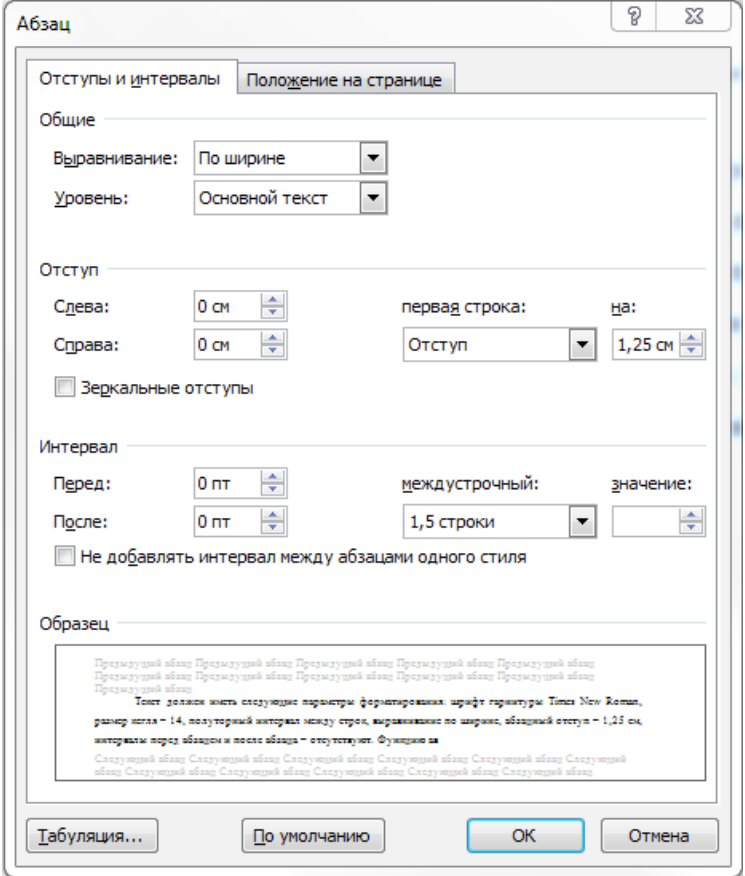

Рисунок 4 – Параметры абзацев основного текста курсовой работы

Оформление названий главы, параграфа, пункта и основного текста показаны на следующем примере:

#### Глава 1 Название главы

#### 1.1 Название параграфа

#### 1.1.1 Название пункта

Основной текст основной текст основной текст основной текст основной текст основной текст основной текст основной текст основной текст основной текст.

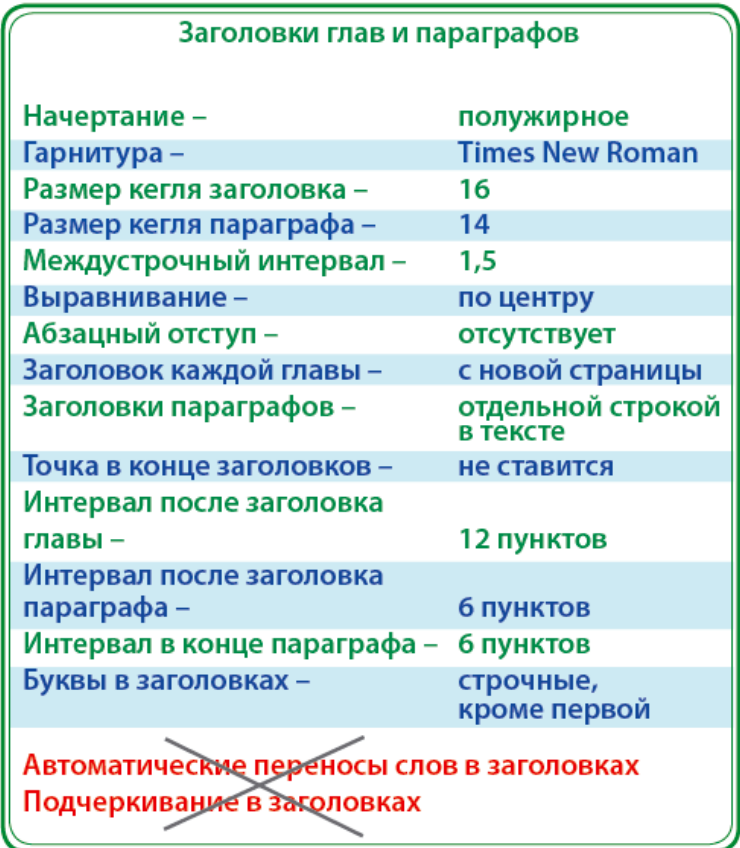

Рисунок 5 – Параметры заголовков в курсовой работе

На все объекты обязательно должны быть ссылки в тексте курсовой работы. По необходимости допускается перенос объектов на следующую страницу после упоминания в тексте.

Сноски и примечания располагают на той странице, к которой они относятся.

Нумерация страниц работы – сквозная, начиная от титульного листа, включая листы, где содержится только иллюстративный материал. Номер страницы размещается снизу по центру. На титульном листе и листах с заданием на курсовую работу номера страниц не ставятся, но они по умолчанию принимаются за первую и вторую страницы курсовой работы (рис. 6).

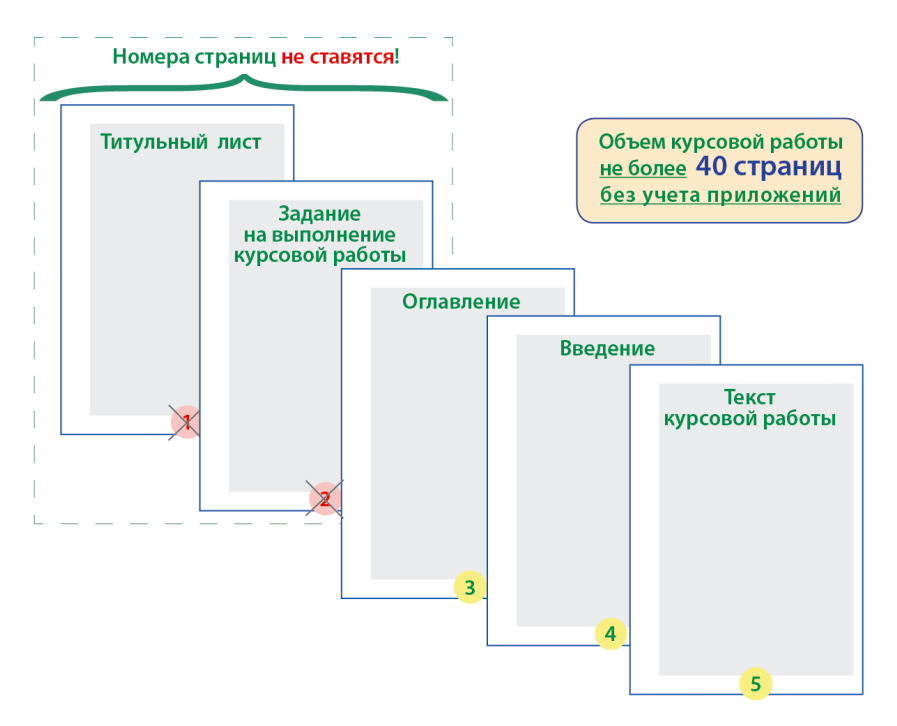

Рисунок 6 – Нумерация страниц в курсовой работе

Объем работы – **35–40 страниц без учета приложений**. В оглавлении/содержании перечисляются заголовки глав/разделов работы, начиная с введения, включая заголовки параграфов основного текста, с номерами страниц, на которых они начинаются.

В тексте работы можно использовать только общепринятые сокращения (например, физические единицы), однако допускается применение и иных сокрашений, если они многократно повторяются в тексте (например, сокрашение названий предприятий и учреждений, подразделений, деталей оборудования, материалов). Сокращение, или аббревиатура, вводится при первом же появлении в тексте названия, которое оно обозначает, сразу за ним в скобках (например, фотонаборный аппарат (ФНА). После этого везде в тексте используется не название, а его сокращение (без скобок). Если в работе используется много сокращений, следует составить их список (с определениями) и поместить перед списком литературы. Подобный список необходимо сделать и для специфических терминов, используемых в работе.

В тексте нельзя использовать знаки арифметических операций «+», «-» и др., следует применять их словесные эквиваленты – плюс, минус и др. Это относится и к знакам №, §,  $\%$ , вместо которых следует применять слова «номер», «параграф», «процент». При перечислении числовых величин одинаковой размерности единица измерения указывается с последней из них.

Используемые русскоязычном тексте  $\mathbf{B}$ кавычки оформляются в виде ёлочек («...»), в англоязычном тексте допускаются такие кавычки ("...").

Часто в работе бывает необходимо привести текст. оформленный  $\mathbf{B}$ виле списка. Списки могут быть как маркированными, так и нумерованными. Номер в списке, как и знак маркировки, должен находиться на уровне абзацного отступа (1.25 см), друг под другом, выравнивание текста в списке по ширине. Ниже приведены примеры различного оформления списков. В маркированном списке строки должны начинаться со строчной буквы, а заканчиваться точкой с запятой. Если строки списка нумеруются натуральными числами со скобками (например, 1); 2); 3); ...), то текст списка начинается со строчной буквы, в конце каждой строки, кроме последней, ставится точка с запятой, а последняя строка заканчивается точкой. Если строки нумеруются (например, 1, ... 2, ... 3, ...), то текст строки списка начинается с прописной буквы и в конце каждой строки ставится точка

### логии поли

Булушая книга будет состоять из тетрадей. Существует несколько видов книжных тетрадей<mark>:</mark>

— односгибные (4 полосы):

– <mark>д</mark>вусгибные (8 полос)<mark>:</mark>

- трехсгибные (16 полос)<mark>:</mark>

– петырехсгибные (32 полосы)<mark>.</mark>

Этапы лопечатной полготовки:

1) разработка дизайна полиграфического изделия:

2) изготовление электронного макета изделия с использованием программы верстки<mark>:</mark>

3) корректорская вычитка и правка содержания макета<mark>;</mark>

4) внесение необходимых коррекций в макет с учётом особенностей печатного и послепечатного оборудования (цветокоррекция, оверпринт, треппинг и т. д.) $\cdot$ 

5) изготовление цветопробы (цветного образца конечного изделия);

6) изготовление электронного спуска полос с учётом последующей послепечатной обработки изделия (биговка, брошюрование, фальцовка, резка ит.  $\pi$ .)

7) изготовление цветоделённых диапозитивов (фотоформ) или переправка электронных спусков полос на СТР с целью последующего изготовления печатных форм;

8) изготовление печатных форм под конкретное печатное оборудование для последующей печати издания.

#### чии поли

Лефекты печати, которые можно увидеть на готовых оттисках<mark>:</mark>

1. Отмарывание – переход краски с одного запечатываемого листа на оборот следующего по причине превышения суммарного объема красок либо неправильной сушки<mark>.</mark>

2. Марашки – белые пятна, появляющиеся по причине прилипания к печатной форме или поверхности оттиска частин бумаги.

3. Разнооттеночность оттисков – видимые различия цветовых оттенков на оттисках в пределах одного тиража.

4. Пеформация растровых точек - дефект, возникающий вследствие избыточного давления между цилиндрами или в результате разности скоростей их работы.

5. Двоение печатных элементов – отпечатывание повторного смещенного изображения одного и того же элемента.

6. <mark>М</mark>уар – дефект, возникающий при неправильно заданных углах поворота растровых линий.

7. Полошение – дефект, представляющий волнистые полосы, хорошо заметные на одноцветных фрагментах оттисков.

**Иллюстративный материал.** Текстовое содержание работы может отражаться и дополняться иллюстративным материалом. Он может размещаться как в основном тексте, так и в приложениях, а также иметь разные формы: таблицы, схемы, рисунки и т. д. Например, к иллюстрациям-рисункам относят эскизы, схемы, диаграммы, графики. Ссылки в тексте должны быть на каждую таблицу или рисунок, и обязательно до его размещения. Таблицы и рисунки следует отдельно пронумеровать в пределах глав таким же образом, как и формулы (например, 1.1, 1.2, ...). Если количество иллюстраций в работе небольшое, то допускается сквозная их нумерация (например, 1, 2, 3, ...).

Иллюстративный материал должен быть авторским; не допускается использование графиков, таблиц, рисунков, схем, диаграмм из сети Интернет. В исключительных случаях, при необходимости заимствования (например, иллюстрации аналогов полиграфической продукции, фотографии печатных машин,

полиграфических материалов и т. п.), все иллюстрации должны иметь ссылку на источник или правообладателя (указание ссылки обязательно для каждой заимствованной иллюстрации). Ссылки на источник можно указать в подрисуночной подписи, после названия рисунка, в круглых скобках, например, как показано на рис. 7.

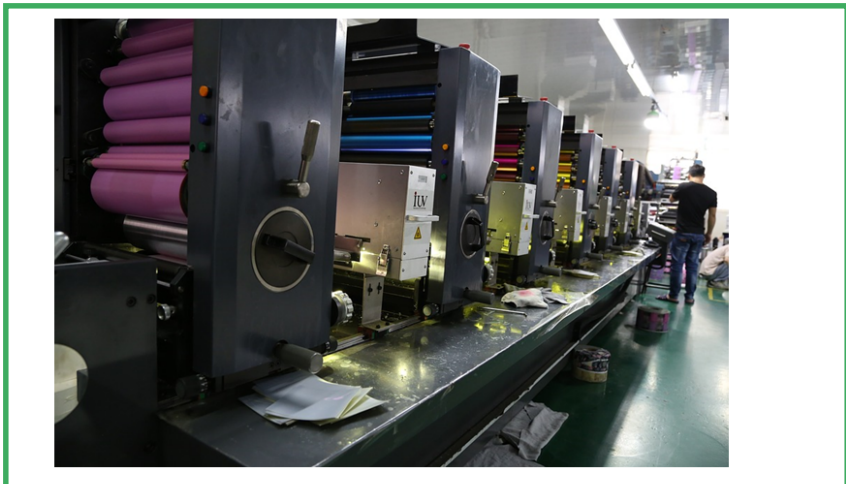

Рисунок 7 - Многокрасочная печатная машина (источник: https://pixabay.com/ru/photos)

Рисунок 7 – Пример указания ссылки на источник

Таблица должна иметь заголовок, поясняющий представленные в ней данные. Заголовок таблицы помещают на строку выше таблицы. Само слово «таблица» с указанием порядкового номера и заголовка выравнивается по центру (см. рис. 8). Если таблица слишком длинная, то её переносят на следующую страницу, повторяя перед перенесенной частью шапку таблицы, а над ее правым краем указывают номер таблицы после строки «Продолжение таблицы». Если ширина таблицы превышает ширину страницы, ее правую часть переносят вниз, обязательно нумеруя строки таблицы. Причем последний столбец с предыдущей страницы обязательно повторяют на следующей странице продолжения таблицы. Однако следует по возможности избегать подобных осложнений, располагая широкую таблицу

по длине страницы (шапкой от правого поля) или поделив содержимое большой таблицы на две и более.

| Таблица 1 – Основные характеристики проектируемого книжного издания |                           |
|---------------------------------------------------------------------|---------------------------|
| Показатели оформления                                               | Характеристики оформления |
| Формат издания и доля листа                                         | $60 \times 90/6$          |
| Формат издания до обрезки, мм                                       | $203 \times 203$          |
| Формат полосы после обрезки, мм                                     | $200 \times 200$          |
| Размеры припусков на обрезку, мм                                    | 3, 3, 3, 3                |
| Объем издания, печ. л.                                              | 5.3                       |
| Объем издания, бум. л                                               | 2,7                       |
| Объем издания, с                                                    | 84                        |
| Тираж издания, тыс. экз.                                            | 1                         |

Рисунок 8 – Образец оформления таблицы

Рисунок обычно располагают после абзаца текста, где он впервые упоминается. Наименование рисунка располагается в строке под ним. Надпись располагается по центру и включает в себя слово «Рисунок», его порядковый номер, а через тире следует наименование изображения, отражающего его суть (например: Рисунок 5 – Структура типографии). В конце подрисуночной подписи точка не ставится. Образец представлен на рис. 9. Большие рисунки, например блок-схемы, можно переносить, при этом следует придерживаться стандартных правил переноса подобных иллюстраций. Рисунок и подрисуночная подпись располагаются по центру страницы, без абзацного отступа. После подрисуночной подписи перед остальным текстом курсовой работы оставляется одна пустая строка.

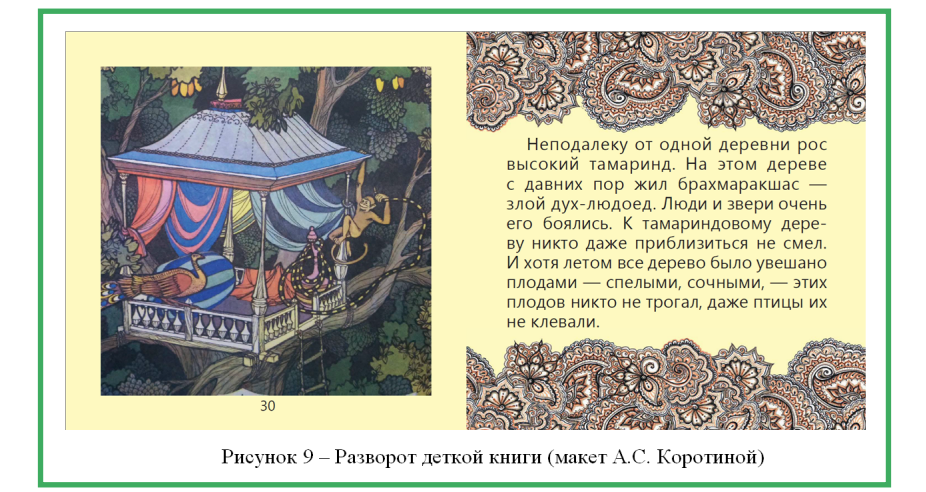

Рисунок 9 – Пример оформления подрисуночной подписи

Содержание таблиц, обозначения на схемах, диаграммах, наименование рисунков и примечания рекомендуется давать шрифтом меньшего размера (кегль 12).

Диаграммы и графики вместе с наименованием лучше располагать целиком на одном листе, без дробления и переноса, иначе их восприятие будет существенно затруднено.

Также в качестве иллюстративного материала может быть использована компьютерная презентация, видеоролик, печатная продукция, макеты, стенды, планшеты, плакаты, натурные образцы и т. п.

Формулы и уравнения размещаются по центру в отдельных строках. В случае необходимости, если они не были пояснены ранее в тексте, под формулой приводятся пояснения каждого символа и коэффициента. Они начинаются с новой строки со слова «где…» в той же последовательности, в какой они приведены в формуле. Ссылка на номер формулы приводится в предшествующем формуле абзаце текста в круглых скобках (например, формула (1.1)). Номер формулы выравнивается по правому краю в строке с формулой в круглых скобках.

 $K_{\text{ycl. n. n. n.}} = K_{\Phi \text{. n. n.}} \cdot K_{\text{np.}}$  $(1.1)$  $K_{\text{ve}, n, n}$  – количество условных печатных листов;  $\mathbf{r}$ ле К<sub>ф. п. л.</sub> – количество физических печатных листов<mark>;</mark>  $K_{\text{no}}$  – коэффициент приведения выбранного формата к стандартному  $(60\times90)$ 

**Список литературы и интернет-источников** оформляется согласно ГОСТ Р 7.0.100-2018 «Система стандартов по информации, библиотечному и издательскому делу. Библиографическая запись. Библиографическое описание. Общие требования и правила составления».

Используемые в работе литературные источники, включая законодательные акты и постановления правительства, отраслевые стандарты, нормативные и руководящие материалы, методическая и справочная литература, статьи периодической печати, должны быть указаны в библиографическом списке.

Список используемой литературы представляет библиографический реестр, где в алфавитном порядке (по фамилии автора или названию) перечисляются литературные источники.

На каждый источник в списке обязательно должна(ы) быть ссылка(и) в тексте работы. Публикации указываются в списке точно **в списке обязательно**  так же, как и в самом источнике, и содержат **должна(ы) быть**  фамилию и инициалы автора (авторов), название, место издания и название издательства, год издания и количество страниц.

Если на титульном листе источника указана фамилия автора, то и его строка в списке начинается с этой фамилии; если же автор (составитель) фигурирует где-то в другом месте или вообще не указан, то дается название источника.

Место издания обозначается названием города с двоеточием после него. Для публикаций из журналов и сборников необходимо указать название и номер издания. В обозначении правительственных актов следует указывать название правительственных органов, принявших их, а для отраслевых

**На каждый источник** 

**ссылка(и) в тексте** 

**работы!**

**в библиографическом** 

**Все используемые в работе литературные источники должны быть указаны** 

**списке!**

нормативных и руководящих документов – названия учреждений, их утвердивших.

Пример: в курсовой работе имеется текст, в котором ссылаются на публикацию, стоящую в списке используемой литературы под номером 7. Значит, ссылка должна указываться в квадратных скобках после этого текста: [7]. В списке же литературы источник будет указан следующим образом:

7. Кнабе, Г.А. Энциклопелия лизайнера печатной пролукции. Профессиональная работа / Г.А. Кнабе // Москва: Издательский дом «Вильямс», 2012. -736 с.

В библиографический список разрешается включать электронные документы, опубликованные в Интернете. Для них необходимо указать название публикации и адрес ресурса, с которого она взята. Например:

Полиграфическая библиотека Шарифуллина Марселя: Все о поли-51. графии. Справочная информация, технологии, статьи [Электронный ресурс]. -URL : http://www.marsel.ru/books (дата обращения 27.05.2017). Заглавие с экрана.

Ссылка в тексте на литературный источник представляет собой его номер в списке литературы, заключенный в квадратные скобки. Например:

«...В 1455 году Гуттенберг издает Библию на латинском языке [2].»

Ниже приведен пример оформления списка используемой литературы:

### **Список используемой литературы Список используемой литературы**

### *Нормативно-правовые акты Нормативно-правовые акты*

1. ГОСТ Р 7.0.100-2018 «Система стандартов по информации, библио-1. ГОСТ Р 7.0.100-2018 «Система стандартов по информации, библиотечному и издательскому делу. Библиографическая запись. Библиографическое течному и издательскому делу. Библиографическая запись. Библиографическое описание. Общие требования и правила составления». Утвержден и введен описание. Общие требования и правила составления». Утвержден и введен в действие Приказом Федерального агентства по техническому регулированию в действие Приказом Федерального агентства по техническому регулированию и метрологии от 3 декабря 2018 г. № 1050-ст (дата введения 01.07.2019). и метрологии от 3 декабря 2018 г. № 1050-ст (дата введения 01.07.2019).

### *Научно-методическая литература Научно-методическая литература*

2. Кнабе, Г.А. Энциклопедия дизайнера печатной продукции. Профес-2. Кнабе, Г.А. Энциклопедия дизайнера печатной продукции. Профессиональная работа / Г.А. Кнабе. – Москва : Издательский дом «Вильямс», сиональная работа / Г.А. Кнабе. – Москва : Издательский дом «Вильямс», 2012. – 736 с. 2012. – 736 с.

3. Фрейзер, Б. Реальный мир управления цветом : [пер. с англ.] / 3. Фрейзер, Б. Реальный мир управления цветом : [пер. с англ.] / Б. Фрейзер, К. Мэрфи, Ф. Бантинг. – 2-е издание. – Москва : Издательский дом Б. Фрейзер, К. Мэрфи, Ф. Бантинг. – 2-е издание. – Москва : Издательский дом «Вильямс», 2016. – 560 с. «Вильямс», 2016. – 560 с.

### *Учебно-методическая литература Учебно-методическая литература*

4. Иванова, Т. Допечатная подготовка : учебный курс / Т. Иванова. – 4. Иванова, Т. Допечатная подготовка : учебный курс / Т. Иванова. – Санкт-Петербург : Питер, 2004. – 304 с. Санкт-Петербург : Питер, 2004. – 304 с.

5. Никулина, И.А. Верстка, дизайн и допечатная подготовка в полигра-5. Никулина, И.А. Верстка, дизайн и допечатная подготовка в полиграфическом процессе / И.А. Никулина. – Краснодар : Кубанский государствен-фическом процессе / И.А. Никулина. – Краснодар : Кубанский государственный университет, 2010. – 236 с. ный университет, 2010. – 236 с. 7. Print and production finishes for Promotional items. – Rockport/Rotovision,

#### *Литература на иностранном языке Литература на иностранном языке*<br>4. Chassing and vaine nanos for Crost Crephic Design, by V.

6. Choosing and using paper for Great Graphic Design. by Keith Stephenson 6. Choosing and using paper for Great Graphic Design. by Keith Stephenson 2007. – 192 p.

2007. – 192 p.

8. Грамотная допечатная подготовка. Препресс [Электронный ресурс]. –

7. Print and production finishes for Promotional items. – Rockport/Rotovision, 2007. – 192 p. 2007. – 192 p. *Электронные ресурсы* <sup>7</sup> Print and production finishes for Promotional items – Rockport/Rot

#### *Электронные ресурсы Электронные ресурсы Электронные ресурсыЭлектронные ресурсы*  $\mathcal{L}$

та обращения: 15.02.2019).

та обращения: 15.02.2019).

8. Грамотная допечатная подготовка. Препресс [Электронный ресурс]. -URL: http://minixpress.ru/prepress.php (дата обращения: 10.01.2019). 9. Допечатная подготовка. Как подготовить макет к печати [Электронный

9. Допечатная подготовка. Как подготовить макет к печати [Электронный pecypc]. - URL: https://creativshik.com/kak-podgotovit-maket-k-pechati (дата обращения: 15.02.2019).  $(13.02.2019)$ . 10.Introduction to Letterpress Printing [Электронный ресурс]. – URL:

### 

Приложения. Зачастую в приложения выносят материалы, необходимые для включения в работу, но их присутствие в основном тексте крайне затруднительно из-за слишком большого объема или детального характера. К подобным материалам относят тексты правоустанавливающих документов. таблицы, формы отчетов, диаграммы и графики, имеющие вспомогательный характер, схемы оборудования, примеры печатных изданий и т. д.

На каждое приложе-НИЕ В ОСНОВНОМ ТЕКСТЕ работы должны быть ссылки. Приложения должны располагаться в том порядке, в каком даются ссылки на каждое из них В ОСНОВНОМ ТЕКСТЕ.

На объем приложений никаких ограничений не накладывается, но всё же нежелательно его увеличение свыше трети объема основной работы. Если материал, выноработу, содержит симый за основную разные части одной информации, то лучше оформить его как одно приложение, в противном случае - как несколько приложений с порядковыми номерами. На каждое приложение в основном тексте работы должны быть ссылки, причем приложения должны

располагаться в том порядке, в каком даются ссылки на каждое из них в основном тексте.

Каждое приложение должно начинаться с новой страницы. Приложение обозначается словом «Приложение» с заглавной буквы русского алфавита (начиная с А. за исключением букв  $\ddot{E}$ , 3,  $\check{M}$ , O, Y, L, L, B) в правом верхнем углу страницы, на которой оно начинается. После обозначения на отлельной строке приводится заголовок приложения. Если приложение всего одно, то оно обозначается «Приложение А». Пример оформления приложений:

Приложение A

#### Название приложения

Текст приложения, иллюстрация, схема и/или др.

Страницы  $\mathbf{c}$ приложениями должны иметь обшую сквозную нумерацию со всей остальной частью курсовой работы. В содержании/оглавлении приложения перечисляются вместе с их обозначениями и заголовками. Приложения не входят в общий объем текста курсовой работы.

## <span id="page-28-0"></span>**ОСНОВНОЕ СОДЕРЖАНИЕ**<br>**КУРСОВОЙ РАБОТЫ. ПОРЯДОК ВЫПОЛНЕНИЯ**

Курсовая работа по дисциплине «Технологии полиграфии» состоит из двух частей - теоретической и практической.

В теоретической части излагаются результаты анализа публикаций по теме курсовой работы, суть проблемы, исследуемой в работе, а также известные способы ее решения с оценочными суждениями об их целесообразности и эффективности. Здесь же предлагается свой способ решения проблемы, который представляется, как правило, в виде проекта.

Практическая часть представляет собой описание исследуемой проблемы на конкретных примерах, начиная с выполнения эскизов и разработки дизайн-макетов тех видов полиграфичекой продукции, на примере **KOTODLIX** можно продемонстрировать и наглядно показать решение изучаемой проблемы. и заканчивая этапом постпечатной обработки печатных продуктов и анализом их качества, с обоснованием предложенного в первой части курсовой работы способа решения проблемы и с доказательством правильности выбора этого способа.

Курсовая работа должна содержать следующие элементы. расположенные в указанном порядке (рис. 10; прил. Б):

- ◆ ТИТУЛЬНЫЙ ЛИСТ;
- и лист задания;

• содержание (если работа состоит из разделов) или оглавление (если работа состоит из глав);

- ввеление:
- основная часть (разделы/главы);
- заключение с выводами;

 $\triangledown$  список используемой литературы и источников (до 20, в том числе не менее лвух источников на английском языке):

приложение/приложения (не входит(ят) в основной объем текста курсовой работы).

| <b>КУРСОВАЯ</b><br><b>РАБОТА</b> | титульный лист<br>задание на выполнение курсовой работы<br>содержание / оглавление<br><b>введение</b><br>основная часть курсовой работы<br>заключение<br>список используемой литературы<br>приложения |
|----------------------------------|----------------------------------------------------------------------------------------------------|
|                                  |                                                                                                    |

Рисунок 10 – Структура курсовой работы

В соответствии с заданием на курсовую работу ее основная часть должна содержать следующие разделы/главы:

1 Теоретические основы полиграфического производства по теме курсовой работы

1.1 Техническое задание (соответствующее теме курсовой работы)

1.2 Общие сведения о полиграфическом производстве по теме курсовой работы

1.3 Структурное место изучаемой технологии в полиграфическом производстве

1.4 Роль и основные характеристики рассматриваемой в рамках курсовой работы технологии в производственном процессе

1.5 Выводы по главе 1

2 Исследование полиграфической технологии на конкретном примере

2.1 Роль технологии в производственном процессе (на конкретном примере)

2.2 Анализ технологических приёмов, относящихся к конкретному примеру

2.3 Разработка дизайн-макета издания в соответствии с темой работы и с учетом всех технологических особенностей

2.4 Факторы, оказывающие влияние на технологическую производительность и/или качество готовой продукции

2.5 Выводы по главе 2

Пример оглавления курсовой работы (также см. прил. В):

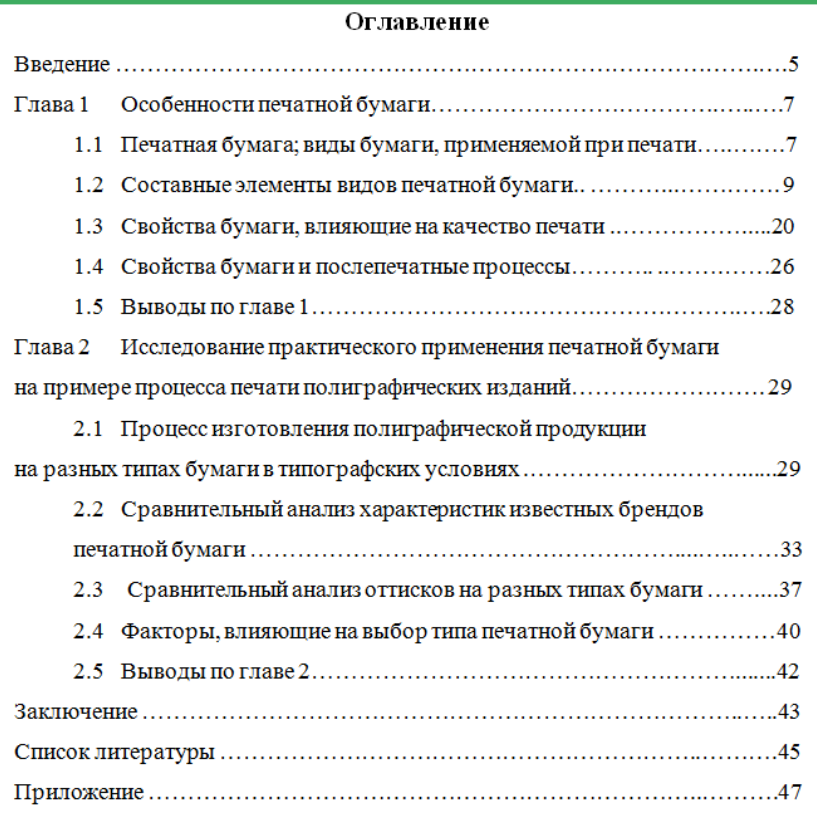

Рассмотрим каждый раздел курсовой работы подробнее.

#### **Введение**

Залогом успешного выполнения студентом курсовой работы является в первую очередь правильная организация его деятельности, а также строгое соблюдение основных требований содержательного характера, которые предъявляются к научному исследованию.

Положительный результат учебно-исследовательских изысканий напрямую зависит от понимания студентом основных характеристик научного исследования и их формулировок. Это:

актуальность, проблема, объект, предмет, основная цель, частные залачи и метолы исследования.

В большинстве своём темы курсовых работ своевременны и актуальны. Поэтому изложение своего исследования слелует начинать именно с актуальности. которая в свою очерель и определяется потребностью научных изысканий на данном этапе. Далее необходимо выявить проблему исследования, которая характеризует вопросы, требующие изучения того, что ранее не было освещено научным сообществом в рамках заявленной темы. Затем на основе вышеназванных характеристик обосновывается выбор темы исследования, формулируются объект, предмет, цель, задачи и методы достижения результата.

Объектом исследования зачастую служит какая-либо область полиграфического процесса, которая может быть как из теоретической, так и из практической составляющей обучения, но в любом случае выбирается какое-нибудь явление, процесс или технология, которые генерируют проблему, требующую решения. Определяется некая часть объекта, которая будет служить предметом исследования. Здесь необходимо заметить, что объект и предмет исследования относятся друг к другу как общее и частное. поэтому студент должен четко определять границы исследования и предполагаемые результаты. Итак, предметом исследования называют отношения объекта, его свойства, исследуемые в рамках сложившихся обстоятельств конкретных образовавшихся  $\mathbf{u}$ условиях.

Объектом исследования является способ офсетной печати.

Предметом исследования является подготовка выходных файлов для офсетной печати.

Цель исследования направлена на достижение определенного результата и призвана изучить возникшую проблему. При формулировке цели исследования обычно используются следующие ключевые слова: анализ, выявление, внедрение, изучение, развитие, разработка и т. д.

В зависимости от целеполагания обозначаются конкретные задачи исследования, решив которые, студент достигнет поставленной цели. Это обычно делается в форме перечисления: изучить... описать... установить... выявить... вывести...

разработать... и т. п. К формулировке задач необходимо подойти со всей тшательностью, так как описание их решения и составит основное содержание курсовой работы.

Решение поставленных задач может быть достигнуто метолами (способами): тематической различными анализ литературы, наблюдение, обобщение опыта, анкетирование, тестирование, эксперимент и т. д.

Объем введения должен быть не менее половины установленной страницы текста. Пример написания введения можно посмотреть в прил. Г.

Основная часть курсовой работы (главы/разделы)

Каждая глава или раздел должны завершаться выводами и результатами исследований.

#### Структура первой главы курсовой работы

В первой (теоретической) главе обычно проводится анализ и методической литературы по теме исследования. научной Путём последовательных и логических рассуждений необходимо выявить сущность и основной состав проблемы, поставить возникающие при этом вопросы и обозначить нужные понятия. По ходу главы следует изложить суждения различных авторов, не забывая делать ссылки на источники, которые используются при написании работы: также на основе этого неплохо представить и свои умозаключения, касающиеся выбранной тематики.

Первая глава призвана определить общий уровень научнометодической подготовки студента, его навыки по подбору и изучению литературы, систематизации знаний, обобщениям и выявлению вариантов решения поставленной проблемы. Допускается разделение главы на параграфы, содержимое которых должно повествовать об отдельном аспекте исследования, но все они должны быть неразрывно идеологически взаимосвязаны.

#### Общие положения о ТЗ (при наличии заказчика)

Техническое задание (ТЗ) – это документ, который берется за основу при разработке любого проекта. ТЗ устанавливает основное назначение объекта исследования, его характеристики, качественные и технико-экономические требования, прелписание по выполнению необходимых технологических стадий и специальные условия.

Техническое задание включается в договор между заказчиком и исполнителем на проведение проектных работ и является юридическим документом. Этот формуляр определяет порядок и условия выполняемых работ, в том числе цели, задачи, ожидаемые результаты и сроки их выполнения. То есть указываются объективные параметры, которые показывают, выполнен тот или иной пункт работ или нет.

Любые изменения в ТЗ обязательно должны проходить процедуру согласования с заказчиком и быть им утверждены, так как нередки случаи обнаружения в процессе работы ошибок или неточностей в исходных данных, что влечет за собой необходимость определения степени вины каждой стороны - участницы решения проектной задачи, а вместе с этим и распределения доли понесенных убытков.

Общие сведения о полиграфическом производстве по теме курсовой работы

В ходе обобщения теоретического материала в этом параграфе курсовой работы следует обратить внимание на основные этапы процесса изготовления печатного издания и структурные элементы полиграфического производства. Необходимо выделить особенности полиграфических процессов. Студенты должны сделать выводы о том, какое значение в современном обществе имеют изучаемые полиграфические технологии и определить их место в мировой рыночной экономике, а также определить причины их эволюционирования.

#### место и основное назначение изучаемой Структура. технологии в полиграфическом производстве

В этом пункте работы следует произвести переход от общих технологий полиграфии к частным производственным процессам, которые и являются непосредственной целью исследования. Вместе с тем следует показать, какую нишу занимает исследуемый процесс в общей технологической цепочке, а также отметить его ОСНОВНОЕ НАЗНАЧЕНИЕ

#### Роль и основные характеристики рассматриваемой технологии в производственном процессе

этом  $\mathbf{R}$ пункте следует выявить роль технологии. описываемой в работе, в общем полиграфическом процессе, ее влияние на сопредельные операции и на конечный результат. В том числе следует определить все основные характеристики, присущие объекту исследования, и установить условия его функционирования (например, рассмотреть все общие особенности подготовки файлов к офсетной печати на примере подготовки к офсетной печати любого вида издания).

 $\bf{R}$ заключение необходимо сделать обший вывод по первой главе.

#### Структура второй главы курсовой работы

Вторая глава описывает практическую часть исследования. В данной главе обязательно должны быть описаны и представлены все составляющие исследуемого производственного процесса, влияющие на его существование, конечный издательский продукт и его качество на примере конкретного(ых) издания (ий).

Возможные ресурсы для выполнения курсовой работы приведены в табл. 1.

Таблина 1

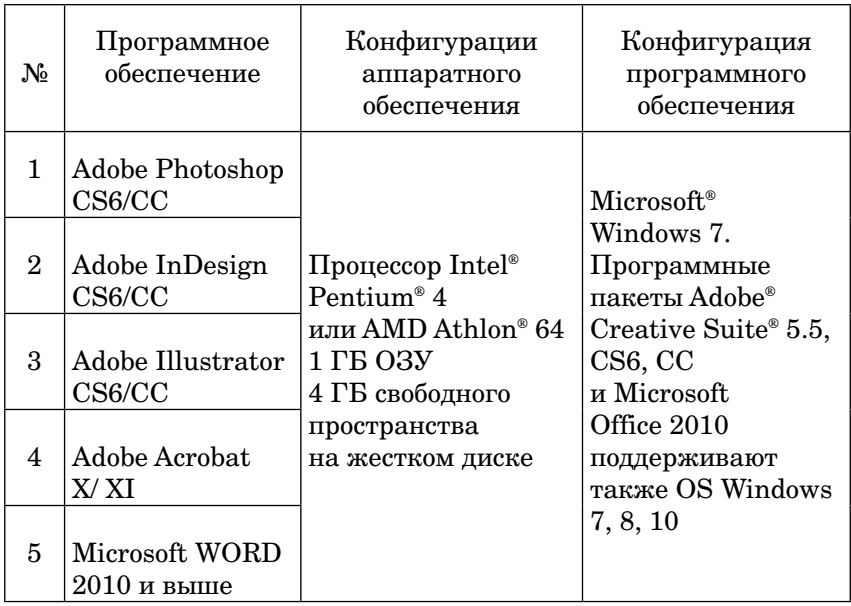

Ресурсы

Роль технологии в производственном процессе на конкретном примере

Исследование производственной технологии следует проводить, учитывая ее роль в общем полиграфическом процессе,

### ЛОГИИ ПОЛИГРА

акцентируя внимание на влиянии, которое оказывает(ют) изучаемый(ые) процесс(ы) или технология(ии) на смежные оперании и на конечный продукт в целом. Нужно также определить все основные характеристики, присушие объекту исслелования, на конкретно выбранном примере. Например, рассмотреть все особенности подготовки файлов к офсетной печати на примере подготовки к офсетной печати брошюры, дизайн-макет которой был также разработан студентом в рамках выполнения курсовой работы; при этом необходимо учесть и количество цветов, необходимых для печати брошюры, и предполагаемые постпечатные процессы, которым подвергнется отпечатанная офсетным способом брошюра.

#### Анализ технологических приёмов

Описание технологических операций должно быть связано с конкретным техническим заданием, озвученным в первой главе. Необходимо указать все технологические и производственные приёмы, виды работ, используемое оборудование, материалы, квалификацию персонала при производстве конкретного издания.

#### Разработка дизайн-макета издания с учетом всех технологических особенностей

В этой части курсовой работы следует максимально полробно описать разработанный дизайн-макет выбранного вида излания или его фрагмента, полготовленный к той или иной технологии его изготовления, заданной в теме курсовой работы. с учетом всех технологических особенностей.

Факторы, влияющие на технологическую производительность и/или качество готовой продукции

 $\mathbf{R}$ этой части следует раскрыть положительные факторы, влияющие  $\mathbf{u}$ отринательные на эффективность исследуемой технологии, обозначить пробелы и подводные камни, оказывающие влияние на качественные и количественные характеристики изделия. Проанализировав **FOTOBOFO**  $X<sub>0</sub>$  $\pi$ технологических операций, студент должен найти рациональное решение поставленных производственных задач. привлекая наиболее прогрессивные тенденции и инновации в данной сфере.

В завершение делается общий вывод по всей главе.

#### **Заключение**

На основе изысканий, освещённых в первой и второй главах, делаются общие выводы по теме исследования, которые служат основой заключения. Здесь необходимо провести анализ решения поставленных задач, обобщить наиболее важные результаты работы и на их основе вывести самостоятельное суждение о целесообразности и эффективности применения исследовательских наработок на практике. Свои выводы следует излагать кратко, четко и ясно, они должны быть логически обоснованными, а также соответствовать содержанию работы. В заключении также обычно называются условия использования результатов курсовой работы на практике и обрисовываются дальнейшие перспективы и направления исследования.

Пример заключения можно посмотреть в прил. Д.

#### **Список литературы**

Список литературы включает в себя все источники, на которые в тексте исследования есть ссылки и сноски, то есть он содержит реестр материалов, используемых в процессе написания курсовой работы.

Рекомендуется использовать следующие источники:

учебники и учебные пособия:

- брошюры, книги и монографии:
- D статьи в периодических изданиях за последние 2–3 года;
- D материалы научных конференций и семинаров;

• электронные ресурсы, в том числе ресурсы, опубликованные в сети Интернет.

В списке литературы должно быть не менее 20 источников, причём как минимум два из них – на иностранном языке. Источники, использованные в курсовой работе, должны быть сгруппированы **на иностранном языке.**по их видовым характеристикам:

- D законы и нормативно-правовые акты;
- источники;
- D научно-методическая литература;
- D учебно-методическая литература;
- литература на иностранном языке;
- электронные ресурсы.

**В списке литературы должно быть не менее 20 источников, как минимум два из них –** 

### ИОРИИ ПОИИРА

Внутри группы литература должна располагаться в алфавитном порядке (сортировка может быть выполнена средствами текстового редактора).

*Законы и нормативно-правовые акты* располагаются в следующем порядке: *международные правовые акты; федеральные нормативно-правовые акты* (Конституция РФ, федеральные конституционные законы, постановления палат Федерального Собрания РФ, кодексы, федеральные законы, указы президента, постановления Правительства, акты федеральных органов исполнительной власти); *региональные нормативноправовые акты* (конституция региона, постановления законодательного собрания региона, законы региона, указы главы региона, постановления правительства региона); акты органов исполнительной власти региона (например, министерств, государственных комитетов), акты органов местного самоуправления (например, уставы, решения, распоряжения, приказы муниципалитетов, советов); *внутриорганизационные нормативные акты и документы*. Нормативно-правовые акты одного вида располагаются по алфавиту названий с указанием даты их принятия и источника официального опубликования.

Все элементы списка литературы, использованные при написании курсовой работы, располагаются **в алфавитном порядке**. Это:

*Источники* – архивные документы, статистические сборники, данные социологических исследований и т. д.

*Научно-методическая литература* – монографии, статьи в сборниках и журналах, авторефераты, диссертации.

*Учебно-методическая литература* – учебники и учебные пособия, энциклопедии, словари, справочники.

*Литература на иностранном языке.* Наименование дается на языке оригинала.

*Электронные ресурсы*.

В список литературы должны включаться только те источники, которые использовались при написании курсовой работы.

Предпочтительно использовать источники не старше 5 лет.

#### **Приложения**

В приложения выносят вспомогательные или дополнительные материалы, необходимые для полноценного описания научных изысканий, но затрудняющие восприятие основного

### ОЛОГИИ – ПО ЛИГРАФИ

текста курсовой работы, делающие его трудночитаемым. В приложения следует вынести:

• нормативные акты:

D словарь терминов, используемых в данной области полиграфии;

- формы входных документов;
- формы выходных документов;
- экранные формы;
- D скриншоты диалоговых окон рабочих программ;
- D блок-схемы производственных процессов;
- D инструкции по использованию;
- макеты печатных изданий;
- D схемы полиграфических производств и т. п.

#### **ПОРЯДОК ЗАЩИТЫ КУРСОВОЙ РАБОТЫ**

<span id="page-39-0"></span>Курсовая работа должна быть выполнена студентом самостоятельно, дословное заимствование из других источников **не допускается**.

Все курсовые работы проходят проверку в системе «Антиплагиат.ВУЗ» на наличие заимствований. К защите допускаются только те студенты, результаты проверки курсовых работ которых показали допустимое процентное содержание оригинального текста в соответствии с Порядком обеспечения самостоятельности выполнения курсовых работ в ТГУ. Курсовая работа предоставляется руководителю не менее чем за 10 дней до защиты. После проверки руководитель вправе либо допустить студента к защите, либо возвратить проект на доработку.

Цифровые материалы обязательно прилагаются на информационном носителе и демонстрируются руководителю. Имя файла с курсовой работой должно включать фамилию, инициалы студента и наименование группы:

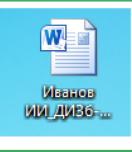

Фамилия ИО полное наименование группы. docx Иванов ИИ ДИЗб-1801.docx

Порядок защиты курсовых работ и состав комиссии утверждаются на заседании кафедры. Каждый студент должен подготовить доклад (около 5 минут) по результатам работы, сопровождаемый презентацией разработанных дизайн-макетов печатных изданий на цифровом и печатном носителях. После этого члены комиссии и студенты группы задают вопросы по теме исследования.

В случае получения студентом на защите оценки «неудовлетворительно» тема курсовой работы может быть изменена.

#### N PIZIZI T  $\blacksquare$  $\mathbf{P}\mathbf{A}\mathbf{D}$

Принятые комиссией курсовые работы должны храниться на кафедре в соответствии с номенклатурой делопроизводства университета. Студенты, не защитившие или не предоставившие в установленный срок свою курсовую работу, впоследствии смогут ликвидировать образовавшуюся академическую задолженность в соответствии с Положением о промежуточной аттестации студентов.

#### <span id="page-41-0"></span>ЛОГИИ ПОЛИГРАФ

## **КРИТЕРИИ ОЦЕНИВАНИЯ КУРСОВОЙ РАБОТЫ**

Курсовая работа может быть оценена на «отлично», «хорошо», «удовлетворительно» и «неудовлетворительно».

Перечень ориентировочных критериев, согласно которым оценивается курсовая работа:

D соблюдение сроков выполнения и сдачи работы;

D правильность оформления и внешний вид курсовой работы;

• обоснование актуальности заявленной темы;

D корректность формулировки параметров исследования (проблемы, объекта, предмета, задач и т. п.);

D соответствие содержания работы заявленной теме изысканий;

D полнота раскрытия темы работы;

• завершенность и правильность решения всех поставленных задач;

взаимосвязь теоретических и практических изысканий. использование актуальных статистических и фактологических данных;

• наличие в тексте сносок и ссылок:

• востребованность и правильность оформления иллюстративного контента;

D необходимость и качество приложений;

D корректность оформления списка литературы;

D глубина теоретического анализа, умение разбираться в основных проблемах заданной темы, знание и понимание основных точек зрения и дискуссионных проблем;

• практическое применение исследования;

• умение делать выводы;

• качество введения и заключения;

• самостоятельность изложения, творческий подход к рассматриваемой проблеме, умение излагать и аргументировать свою точку зрения;

D логичность и грамотность изложения материала, владение терминологией и стилем научного изложения;

#### $\blacksquare$

• отсутствие содержательных ошибок принципиального характера:

теоретическая и практическая ценность работы (при необходимости):

- и наличие и полнота описания апробации:
- и качество оформления работы.

Отметка «отлично» выставляется при соблюдении всех требований к курсовой работе и выполнении ее в установленные сроки;

«хорошо» - если при наличии выполненной на высоком уровне реферативной части исследовательская часть и выводы недостаточно убедительны;

«удовлетворительно» - если частично соблюдены требования к курсовой работе: суть проблемы раскрыта недостаточно полно; отсутствует одна из структурных частей работы; работа неправильно оформлена;

«неудовлетворительно» - если не соблюдены все основные требования к курсовой работе, в частности: работа переписана с одного или нескольких источников (в том числе из сети Интернет); при ее написании использовалось малое количество источников, притом устаревших: литературной основой являлись только учебники или научно-популярная литература: в работе искажены научные положения.

#### <span id="page-43-0"></span>**РЕКОМЕНДУЕМАЯ ЛИТЕРАТУРА**

#### *Основная*

1. ГОСТ 4.482-87. Система показателей качества продукции. Издания книжные и журнальные. Издательскополиграфическое оформление и полиграфическое исполнение. Номенклатура показателей. – Изд. офиц. ; введ. 01.07.88. – Москва : Изд-во стандартов, 1987. – 8 с.

2. ГОСТ Р 7.0.100-2018 Система стандартов по информации, библиотечному и издательскому делу. Библиографическая запись. Библиографическое описание. Общие требования и правила составления. Утверждён приказом № 1050-ст Федерального агентства по техническому регулированию и метрологии (Росстандартом) от 03 декабря 2018 года. Введен в действие с 1 июля 2019 г.

3. Запекина, Н.М. Полиграфические технологии производства печатных средств информации : учеб. пособие для студентов, обучающихся по направлению 035000 Издательское дело / Н. М. Запекина ; Челябин. гос. академия культуры и искусства. – Челябинск : ЧГАКИ, 2013. – 206 с.

4. Карасева, Г.В. Технологии полиграфии : электронное учебно-метод. пособие / Г.В. Карасева, И.В. Карасев. – Тольятти : Изд-во ТГУ, 2018. – 1 оптический диск.

5. Положение о курсовой работе (курсовом проекте). Приложение к решению ученого совета № 210 от 27.06.2019. – Тольятти : ТГУ. – 24 с.

6. Ридберг, Т. Adobe InDesign CS5 : Полное руководство дизайнера и верстальщика / Т. Ридберг. – Санкт-Петербург : Питер, 2012. – 461 с.

7. Рябинина, Н.З. Технология редакционно-издательского процесса : учеб. пособие для студентов вузов, обуч. по направлению «Книжное дело» и специальности «Издат. дело и редактирование» / Н.З. Рябинина. – Москва : Логос, 2012. – 256 с. – (Новая университетская библиотека).

8. Стефанов, С. И. Полиграфия как сумма технологий : учеб. пособие / С. И. Стефанов, В. Р. Фидель. – Москва : Унисерв,  $2006. - 304$  c.

#### *Дополнительная*

9. ГОСТ Р 7.0.4-2020. Издания. Выходные сведения. Общие требования и правила оформления. Утвержден и введен в действие Приказом Федерального агентства по техническому регулированию и метрологии от 3 марта 2020 г. № 109-ст. Дата введения 01.07.2020.

10. Березин, Б.И. Полиграфические материалы / Б.И. Березин. – Москва : Советская Россия, 2012. – 560 c.

11. Биткова, К.М. Брошюровочно-переплетное производство : учеб. пособие для проф.-техн. учеб. заведений и подгот. рабочих на производстве / К.М. Биткова, А. Д. Кузнецова. – Москва : Книга, 1972. – 457 с.

12. Брошюровочно-переплетные процессы : учеб. для полигр. спец. вузов / Д.В. Воробьев [и др.]. – 2-е изд., перераб. и доп. – Москва : Книга, 1979. – 368 с.

13. Буковецкая, О.А. Готовим в печать журнал, книгу, буклет, визитку / О.А. Буковецкая. – Москва : Изд-во NT Press, 2005. – 303 с.

14. Вейнманн, Э. QuarkXPress 7.0/7.3/8.0 для Windows и Мacintosh / П. Лурекас, ред.: М. М. Селеменив, Э. Вейнманн. – М. : ДМК-Пресс, 2011. – (Quick Start) . – пер. с англ. – 612 с.

15. Вилсон, Д.Дж. Основы офсетной печати / Д.Дж. Вилсон. – Пер. с англ. – Москва : Принт-Медиа, 2005. – 232 с.

16. Гиленсон, П.Г. Справочник художественного и технического редакторов / П.Г. Гиленсон. – Москва : Книга, 1988. – 34 c.

17. Головко, С.Б. Дизайн деловых периодических изданий : учеб. пособие для вузов / С. Б. Головко. – Москва : ЮНИТИ-ДАНА,  $2015. - 423$  c.

18. Гудкова, Т.И. Полиграфические материалы : учебник / Т. И. Гудкова, Л.А. Загаринская. – Москва : Книга, 1982. – 223 с.

19. Гурский, Ю. CorelDRAW X4 / Ю. Гурский, И. Гурская, А. Жвалевский. – Санкт-Петербург : Питер, 2009. – 494 с.

20. Гурский, Ю. CorelDRAW X4 [Электронный ресурс] / Ю. Гурский, И. Гурская, А. Жвалевский. – Санкт-Петербург : Питер, 2009. – (Трюки и эффекты). – Электрон. прил. к книге.

21. Гурский, Ю.А. Компьютерная графика : Photoshop CS4, CorelDRAW X4, Illustrator CS : трюки и эффекты / Ю.А. Гурский, И.В. Гурская, А.В. Жвалевский. – Санкт-Петербург : Питер, 2010. – 794 с.

22. Гурский, Ю.А. Компьютерная графика [Электронный ресурс] : Photoshop CS2, CorelDRAW X3, Illustrator CS2 : трюки

и эффекты / Ю.А. Гурский, И.В. Гурская, А.В. Жвалевский. – Санкт-Петербург : Питер, 2010. – (Трюки и эффекты). – Электрон. прил. к книге.

23. Добкин, С.Ф. Редактору и автору об оформлении книги / С.Ф. Добкин. – Москва : Книга, 1971. – 271 с.

24. Ирошников, Ю.П. Переплет и реставрация книг в домашних условиях / Ю.П. Ирошников, И.Г. Ирошникова. – Москва : Книга, 1991. – 125 с.

25. Киппхан, Г. Энциклопедия по печатным средствам информации. Технологии и способы производства / Гельмут Киппхан ; пер. с нем. – Москва : МГУП, 2003. – 1280 с.

26. Компьютерная графика : учеб. пособие / Сев.-Кавказ. федерал. ун-т ; [сост. И. П. Хвостова и др.]. – Ставрополь : СКФУ, 2014. – 199 с.

27. Коровкин, И.Ф. Научная организация и нормирование труда на полиграфических предприятиях : учеб. пособие для вузов / И.Ф. Коровкин, В.А. Ковалева, С.Н. Яковлева. – Москва : Книга, 1977. – 287 с. : ил.

28. Коэн, С. Секреты компьютерной верстки в InDesign для Windows и Мacintosh / С. Коэн . – Москва : ДМК-Пресс, 2009. – пер. с англ. – 695 с.

29. Крауч, Дж. Пэйдж. Основы флексографии / Дж. Пэйдж Крауч ; пер. с англ. и ред. В.А. Наумова. – Москва : Изд-во МГУП,  $2004. - 175$  c.

30. Кравчук, В.П. Типографика и художественнотехническое редактирование : учеб. наглядное пособие по направлению подготовки 54.03.01 (072500.62) «Дизайн», профиль «Графический дизайн», квалификация (степень) выпускника «бакалавр» / В.П. Кравчук. – Кемерово : КемГУКИ, 2015. – 48 с.

31. Кузнецов, Ю.В. Технология обработки изобразительной информации / Ю.В. Кузнецов. – Санкт-Петербург : Петербургский институт печати, 2002 г. – 312 с.

32. Культура издания, или Как не надо и как надо делать книги: практ. рук. / А.Э. Мильчин. – Москва : Логос, 2002. – 224 с.

33. Лаптев, В.В. Типографика : порядок и хаос / В.В. Лаптев. – Москва : АВАТАР, 2008. – 214 c.

34. Лутфуллина, Г.Г. Цвет и дизайн : учеб. пособие / Г.Г. Лутфуллина, И.Ш. Абдуллин. – Казань : КНИТУ, 2014. – 132 с.

35. Максим Мережко, М. Экономия на распечатках: принтер или ЦПМ? [Электронный ресурс] – URL : http://www.

printdaily.ru/tsifrovaya-pechat/ekonomiya-na-raspechatkax-printerili-czpm-2. 2016. (дата обращения 27.05.2020). Заглавие с экрана.

36. Марченко, И.В. Технология послепечатных процессов : учеб. пособие / И.В. Марченко. – Минск : Выш. шк., 2013. – 255 с.

37. Марченко, Н. Технология офсетной печати. Часть 2. Курс лекций / Н. Марченко. – Кишинев : ТУМ, 2010. – 154 с.

38. Машихина, Т.П. Компьютерная графика : учебное пособие / Т.П. Машихина. – Волгоград : Волгоград. ин-т бизнеса : Вузовское образование, 2013. – 144 c.

39. Мжельская, Е.Л. Редакторская подготовка фотоизданий : учеб. пособие для вузов / Е.Л. Мжельская. – Москва : Аспект Пресс, 2005. – 112 с.

40. Могинов, Р. Г. Технология флексографской печати. Теория, практика и расчет : учебник / Р.Г. Могинов, Я.В. Дмитриев. – Москва : ИНФРА-М, 2016. – 355 с.

41. Морриш, Д. Издание журнала: от идеи до воплощения = Magazine editing: How to Develop and Manage a Successful Publication : [учебник] / Д. Морриш ; [пер. с англ. Д.В. Ковалевой, Е.М. Фотьяновой]. – Москва : Универ. кн., 2008. – 297 с.

42. Мюллер, П. Офсетная печать. Проблемы практического использования / П. Мюллер. – Москва : Книга, 1998. – 205 с.

43. Настольная книга издателя / Е.В. Малышкин, А.Э. Мильчин, А.А. Павлов, А.Е. Шадрин. – Москва : АСТ; Олимп,  $2005. - 811.$  [5] c.

44. Никанчикова, E.А. Технология офсетного производства. Часть 2. Печатные процессы / E.А. Никанчикова, А.Л. Попова. – Москва : «Книга», 1980. – 285 с.

45. О'Квин, Д. Допечатная подготовка : руководство дизайнера: пер. с англ. / Д. О'Квин. – Москва : Вильямс, 2002. – 592 с.

46. Печатное оборудование : учеб. для студентов вузов по направлению «Полиграфия» и спец. «Полиграф. машины и автоматизир. комплексы» / В.П. Митрофанов, А.А. Тюрин, Е.Г. Бирбраер, В.И. Штоляков. – Москва : Изд-во МГУП, 1999. –  $442c$ 

47. Полиграфическая библиотека Шарифуллина Марселя : Все о полиграфии. Справочная информация, технологии, статьи [Электронный ресурс] – URL : http://www.marsel.ru/books (дата обращения 27.05.2020). Заглавие с экрана.

48. Плясунова, Т.С. О возможности уменьшения муара в четырёхкрасочной репродукции / Т.С. Плясунова, В.С. Лапатухин // Полиграфия. – № 12, 1965, С. 18–22.

49. Редактор и книга : сб. статей. Вып. 10. – Москва : Книга, 1986. – 224 с.

50. Редактор и книга : сб. статей. Вып. 9 / [редкол.: А. П. Зорина и др.]. – Москва : Книга, 1982. – 238, [1] с.

51. Романо, Ф. Современные технологии издательско-полиграфической отрасли / Фрэнк Романо ; пер. с англ. М. Бредис, В. Вобленко, Н. Друзьева ; под ред. Б.А. Кузьмина. – Москва : ПРИНТ-МЕДИА центр, 2006. – 456 с.

52. Самарин, Ю.Н. Допечатное оборудование. Печатные системы фирмы Heidelberg : учебное пособие / Ю.Н. Самарин, Н.П. Шапошников, М.А. Синяк. – Москва : МГУП, 2000. – 208 с.

53. Ситников, В.П. Издательское дело / В.П. Ситников. – Москва : Слово, 2002. – 223 с.

54. Словарь издательских терминов / сост. Ф.С. Сонкина [и др.]; под ред. А.Э. Мильчина. – Москва : Книга, 1983. – 208 с.

55. Стефанов, С. Полиграфическое воспроизведение цветных изображений / С. Стефанов. – Москва : Репроцентр М,  $2003. - 31$  c.

56. Толивер-Нигро, Х. Технологии печати : учеб. пособие для вузов / Хайди Толивер-Нигро ; пер. с англ. Н. Романова. – Москва : ПРИНТ-МЕДИА центр, 2006. – 232 с.

57. Тюриков, Д.А. Печатные краски / Д.А. Тюриков, Э.Э. Лялина, Б.Б. Кудрявцев. – Москва : Книга, 1971. – 230 с.

58. Уарова, Р.М. Оперативная полиграфия / Р.М. Уарова, А.В. Стерликова. – Москва : МГУП, 2004. – 262 с.

59. Чехман,Я.И.Печатныемашины:учебник/Я.И.Чехман, В.Т. Сенкусь, Е.Г. Бирбраер. – Москва : Изд-во «Книга», 1987. – 304 с.

60. Шарифуллин, М.М., Справочное технологическое руководство по формным процессам, офсетной печати и финишной обработке продукции / М.М. Шарифуллин, Д.Б. Ширенов. – 4-е издание. [Электронный ресурс] : URL: https://nashaucheba.ru/. – Москва : Design, 2002. (дата обращения: 27.05.2020). Заглавие с экрана.

61. Штоляков, В.И. Оборудование и технология печати : листопитающие, листопроводящие, листовыводные и приемные системы : учеб. пособие / В.И. Штоляков. – Москва : [б. и.], 2004. – 139 с.

62. Штоляков, В.И. Защита интеллектуальной собственности [Текст] : учеб. пособие для студентов по направлению 651600 «Технол. машины и оборудование», 170800 «Полиграф. машины и автоматизир. комплексы» / В.И. Штоляков. – Москва : [б. и.], 2001. – 88 с.

63. Штоляков, В.И. Печатное оборудование : учебник / В. И. Штоляков, В. Н. Румянцев. – Москва : [б. и.], 2011. – 518 с.

Приложение А

#### **ПРИМЕРНЫЕ ТЕМЫ КУРСОВЫХ РАБОТ**

<span id="page-49-0"></span>1. Материалы для широкоформатной печати.

2. Переплетные материалы.

3. Технические требования к файлам, предоставляемым в типографию (для нецифровых технологий).

4. Технические требования, предъявляемые к файлам для цифровой (широкоформатной) печати.

5. Причины цветовых искажений печатного изображения.

6. Способы отделки печатной продукции, материалы для отделки. Особенности допечатной подготовки издания, предусматривающей различные виды отделки.

7. Факторы, влияющие на цветопередачу печатного изображения.

8. Оперативная полиграфия. Оборудование оперативной полиграфии.

9. Дефекты печатного изображения, причины их возникновения.

10. Цветопроба. Назначение и виды цветопробы.

11. Особенности макетирования издания в зависимости от технологии реализации дизайн-проекта.

12. Учет особенностей печатных процессов на допечатной стадии изготовления.

13. Основные этапы производства книжно-журнальных изданий. Особенности макетирования.

14. Офсетная печать. Особенности подготовки выходных файлов для офсетной печати.

15. Трафаретная печать. Особенности подготовки выходных файлов для трафаретной печати.

16. Печатная бумага. Влияние составных компонентов бумаги на ее свойства. Влияние свойств бумаги на качество печатного изображения.

17. Классические и цифровые технологии печатания.

18. Постпечатное оборудование.

19. Печатные машины.

20. Качество печатной продукции. Контроль качества.

#### Приложение Б

### **ПРИМЕРНАЯ СТРУКТУРА КУРСОВОЙ РАБОТЫ**

Введение

Глава 1 Теоретические основы полиграфического производства по теме курсовой работы

1.1 Техническое задание (соответствующее теме курсовой работы)

1.2 Общие сведения полиграфического производства по теме курсовой работы

1.3 Структурное место изучаемой технологии в полиграфическом производстве

1.4 Роль и основные характеристики рассматриваемой в рамках курсовой работы технологии в производственном процессе

1.5 Выводы по главе 1 Глава 2 Исследование полиграфической технологии на конкретном примере

2.1 Роль технологии в производственном процессе (на конкретном примере)

2.2 Анализ технологических приёмов, относящихся к конкретному примеру

2.3 Разработка дизайн-макета издания с учетом всех технологических особенностей и в соответствии с темой работы

2.4 Факторы, влияющие на технологическую производительность и/или качество готовой продукции

2.5 Выводы по главе 2

Заключение Список литературы

Приложения

#### Приложение В

# **ПРИМЕР СОДЕРЖАНИЯ/ОГЛАВЛЕНИЯ КУРСОВОЙ РАБОТЫ**

#### **Оглавление**

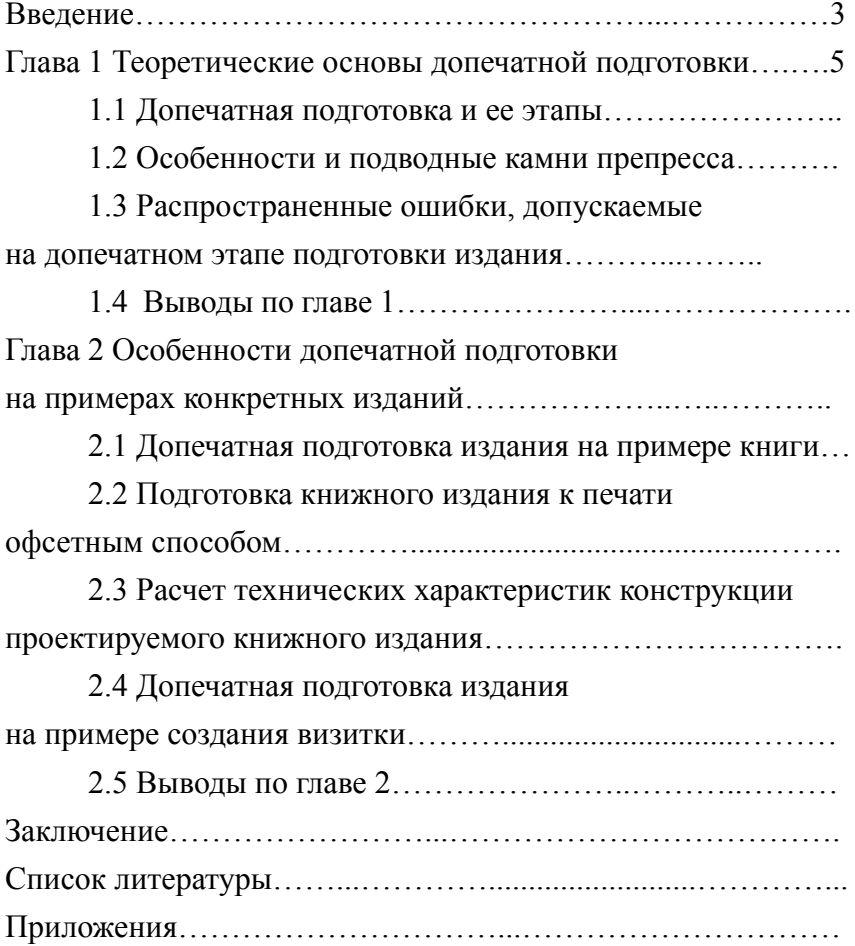

#### Приложение Г

### **ПРИМЕР ВВЕДЕНИЯ КУРСОВОЙ РАБОТЫ**

#### **Введение**

Допечатная стадия является одним из первых и важнейших этапов изготовления полиграфической продукции. Именно от нее во многом зависит качество и внешний вид конечного печатного продукта.

Допечатная подготовка включает в себя этапы работ, начиная от подготовки текстовой информации, идеи оформления, изобразительных и графических материалов и заканчивая изготовлением печатных форм, которые впоследствии используются для печати тиража. На допечатной стадии изготовления определяются вид, формат, а также цветовые решения будущего издания, материалы и оборудование, которые потребуются для его производства, способ печатания и постпечатной обработки, соотносятся пожелания заказчика с технологическими возможностями типографии и в зависимости от всех составляющих технического задания и с учетом технологических требований разрабатывается дизайн-макет полиграфического продукта.

**Актуальность** данной темы заключается в том, что при любом развитии полиграфических технологий, при любом усовершенствовании печатного оборудования и полиграфических материалов от дизайнера и его умения еще на допечатной стадии учитывать особенности всех процессов производства во многом зависит качество готовой печатной продукции. **Проблема** данного исследования заключается в изучении печатных процессов и возможностей учета их особенностей на допечатной стадии производства. Данное исследование поможет разобраться, с какими сложностями может столкнуться дизайнер при подготовке полиграфической продукции к печати и что нужно предпринять для того, чтобы избежать возможных дефектов печати или ошибок производства.

**Цель** курсовой работы: изучение процессов допечатной подготовки, выявление особенностей печатных процессов при производстве печатной продукции и анализ возможностей ОЛОРИИ ПОЛИГРАФ

учета особенностей печатных процессов на допечатной стадии изготовления издания.

Из цели курсовой работы вытекают следующие **задачи**:

D изучить литературу по теме допечатных процессов в полиграфии;

изучить процессы, происходящие на стадии допечатной обработки;

D выявить конкретные особенности, влияющие на дальнейшее изготовление издания;

D установить результат их влияния на качество конечного издания;

• рассмотреть технические характеристики конструкции проектируемого книжного издания;

D рассмотреть этапы допечатной подготовки на примере визитной карточки;

• проанализировать возможности учета особенностей печатных процессов на допечатной стадии изготовления издания.

Для решения поставленных задач привлекаются такие **методы** исследования, как:

– анализ литературы;

– обобщение результатов, полученных в ходе проведенного исследования;

– применение полученных знаний;

– обобщение полученного опыта.

**Объектом исследования**является допечатнаяподготовка издания.

**Предметом исследования** являются особенности печатных процессов и возможность их учета на стадии допечатной подготовки.

Данное исследование поможет максимально избежать риска полиграфического брака, а также вовремя распознать «безобидные» отклонения от фундаментальных основ допечатной подготовки, которые могут в дальнейшем повлечь за собой серьёзные потери при изготовлении полиграфической продукции.

> *Фрагмент курсовой работы А.С. Коротиной, 2017 г.*

## Приложение Д

#### **ПРИМЕР ЗАКЛЮЧЕНИЯ КУРСОВОЙ РАБОТЫ**

#### **Заключение**

Допечатная стадия – первый и важнейший этап, от которого зависит будущий внешний вид и качество изготавливаемой продукции. На сегодняшний день процесс изготовления печатного издания, начиная от подбора материала и заканчивая получением конечного результата, стал занимать значительно меньше времени и уже не отнимает по нескольку месяцев, как раньше. Благодаря прогрессу и широкому внедрению цифровых технологий как в процесс допечатной подготовки, так и в процесс печати это время существенно сократилось. Но по-прежнему первоклассная полиграфическая продукция является результатом работы многих опытных специалистов на каждом из этапов ее производства. Считаю, что цель, которая была поставлена перед написанием курсовой работы, достигнута, изучены процессы и этапы допечатной подготовки, выявлены особенности, влияющие на изготовление и качество печатного издания, рассмотрены возможности учета печатных процессов на стадии допечатной подготовки издания.

В ходе написания данной курсовой работы все поставленные задачи были выполнены: изучена литература по теме допечатных процессов, была дана подробная характеристика процессов, происходящих на стадии препресса, определены этапы, согласно которым проводится допечатная подготовка издания, выявлены особенности, влияющие на изготовление издания, установлена их связь с качеством конечной продукции, рассмотрены технические характеристики конструкции конкретного книжного издания, рассмотрены этапы допечатной подготовки на примере визитной карточки, проведен анализ возможностей учета особенностей печатных процессов еще на допечатной стадии изготовления издания, а также проведен анализ распространенных ошибок, допускаемых при этом.

В практической части работы были рассмотрены конкретные примеры и подробно разобран процесс допечатной подготовки книжного издания и визитных карточек к офсетному способу печати.

Таким образом, на основе изученного материала была выявлена важность роли допечатной подготовки и учета особенностей печатных процессов еще на стадии допечатной подготовки производства каждого вида полиграфической продукции.

Уверена, что проделанная работа поможет мне в моей дальнейшей профессиональной деятельности, а также может быть интересна студентам – будущим дизайнерам, верстальщикам и всем интересующимся полиграфией и связанными с ней вопросами.

> *Фрагмент курсовой работы А.С. Коротиной, 2017 г.*